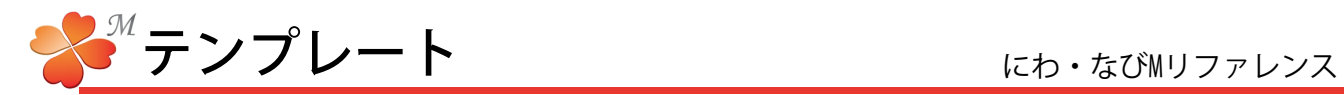

## ■ テンプレートとは

テンプレートはビジュアルシートを構成するパーツです。様々なテンプレートを自由に組み合わせることで 魅力的なオリジナルビジュアルシートを作成します。

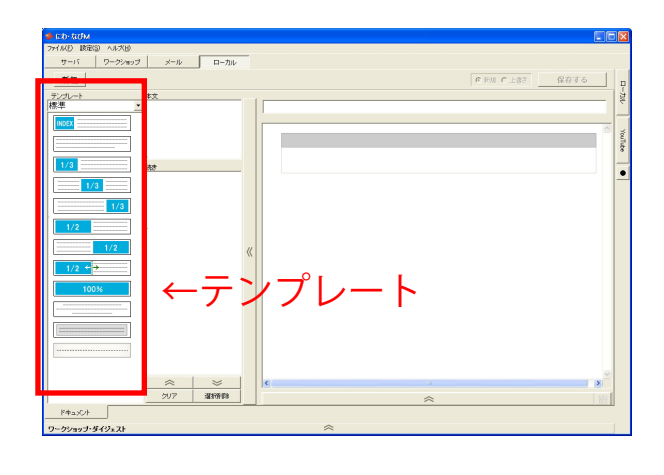

台紙を開くと、画面左側にテンプレート項目が表示さ れます。

▼をクリックするとテンプレートの種類を選択するこ とができます。

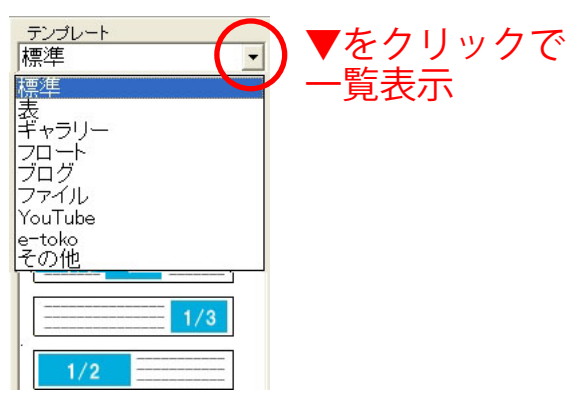

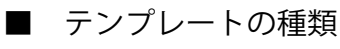

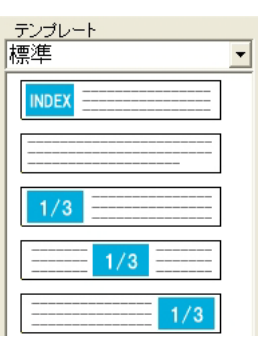

文字と画像を組み合わ せたテンプレート。 一番はじめに表示され ます。

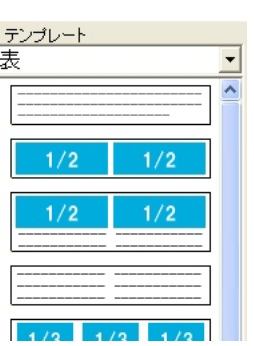

文字や画像を横に並べ たテンプレート。

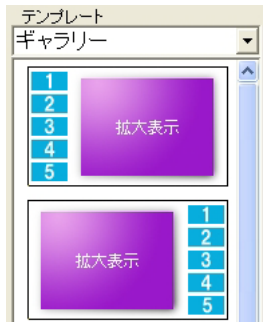

複数の画像を拡大して 表示することができる テンプレート。

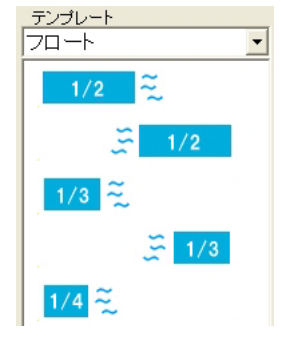

文字や画像の隙間に入 り込むテンプレート。 位置を調整することは できません。

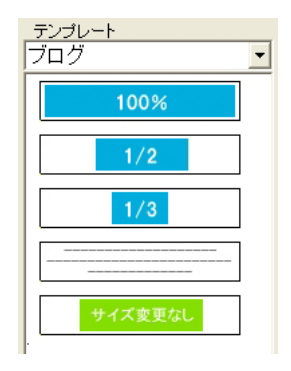

ブログレイアウト向け のテンプレート。

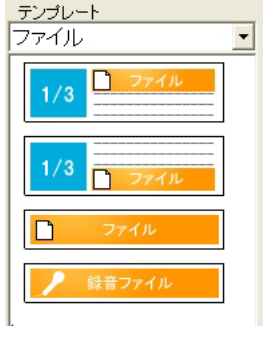

ファイルを添付するた めのテンプレート。

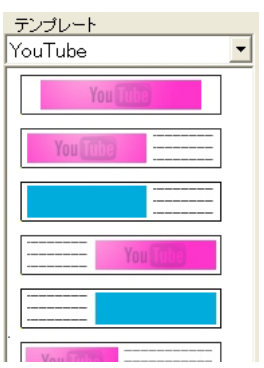

YouTube動画用のテン プレート。

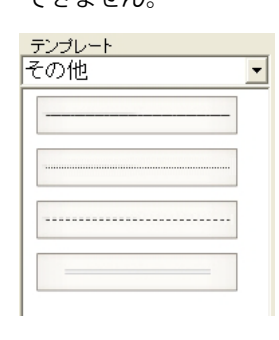

ラインのテンプレート。 他の内容が入る場合も あります。